## **TEST BANK**

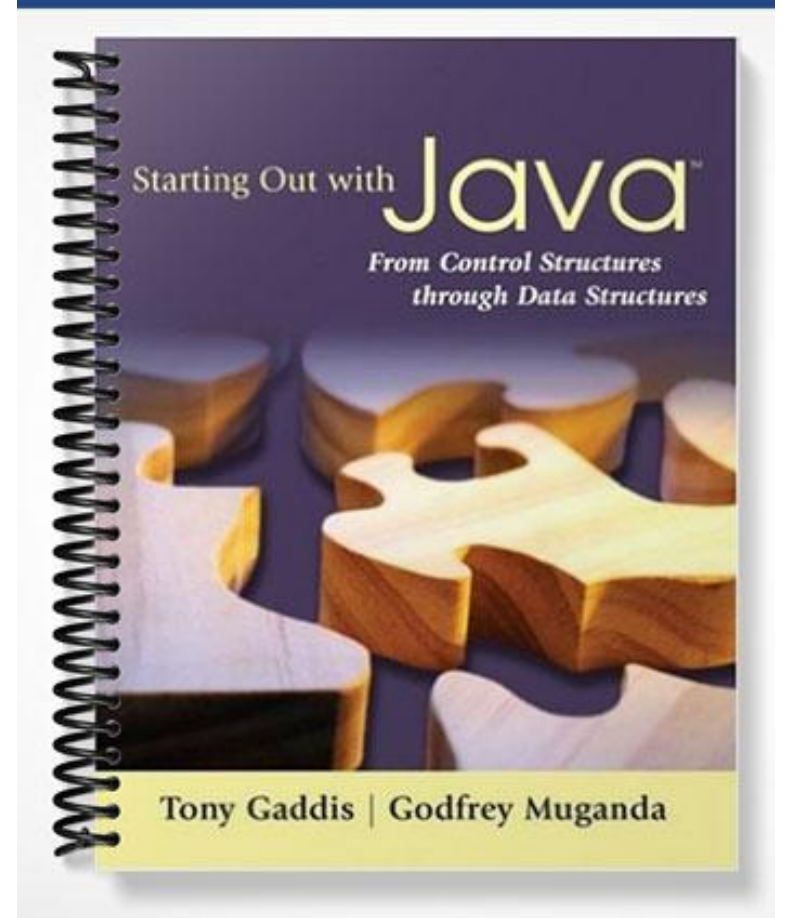

1) To compile a program named, First, use the following command

```
A) java-source 1.5 First.java 
  B) javac-source 1.5 First 
  C) javac First.java 
 D) compile First.javac 
Answer: C
```
2) A Java program must have at least one

A) Class definition B) Variable C) Comment D) System.out.println(); statement

Answer: A

3) All Java lines of code end with semicolons. Answer: True **False** 

4) The \_\_\_\_\_\_\_\_ is normally considered the standard output and standard input devices, and usually refer to the monitor and keyboard.

- A) CRT
- B) CPU
- C) secondary storage devices

D) console

Answer: D

5) If the following Java statements are executed, what will be displayed?

```
System.out.println("The top three winners are\n");
      System.out.print("Jody, the Giant\n");
      System.out.print("Buffy, the Dwarf");
      System.out.println("Adelle, the Albino"); 
    A) The top three winners are
       Jody, the Giant
       Buffy, the Dwarf
       Adelle, the Albino 
    B) The top three winners are
       Jody, the Giant\nBuffy, the DwarfAdelle, the Albino 
    C) The top three winners are Jody, the Giant\nBuffy, the DwarfAdelle, and the Albino 
    D) The top three winners are
       Jody, the Giant
       Buffy, the DwarfAdelle, the Albino 
  Answer: D 
6) A(n) __________ is a value that is written into the code of a program.
```
A) literal B) assignment statement C) variable D) operator Answer: A

7) What would be printed out as a result of the following code?

```
System.out.println("The quick brown fox"
                       + "jumped over the \n"
                       "slow moving hen."); 
     A) The quick brown fox jumped over the \nslow moving hen. 
     B) The quick brown fox jumped over the
        slow moving hen. 
     C) The quick brown fox
       jumped over the
        slow moving hen. 
    D) Nothing. This is an error. 
  Answer: D 
8) Which of the following is not a rule that must be followed when naming identifiers? 
     A) The first character must be one of the letters a-z, A-Z, and underscore or a dollar sign.
```
B) Identifiers can contain spaces.

C) Uppercase and lowercase characters are distinct.

D) After the first character, you may use the letters a-z, A-Z, the underscore, a dollar sign, or digits 0-9. Answer: B

9) Although the dollar sign, \$, is a legal identifier character, you should not use it because it is normally used for special purposes.

Answer: True False

10) Which of the following is not a primitive data type?

A) short B) long C) float D) String Answer: D

11) Which of the following is valid?

```
A) float y;
    y = 54.9;B) float y;
    double z;
    z = 934.21;
    y = z;C) float w;
    w = 1.0f;D) double v;
    v = 1.0f;Answer: C
```
12) Assuming that pay has been declared a double, double pay, the following statement is valid.

pay = 2,583.44; Answer: True **False** 

13) The boolean data type may contain values in the following range of values

A) True/False B) -128 to +127 C) -2,147,483,648 to +2,147,483,647 D) -32,768 to +32,767 Answer: A

14) Character literals are enclosed in \_\_\_\_\_\_\_\_; string literals are enclosed in \_\_\_\_\_\_\_\_.

A) single quotes; single quotes

B) double quotes; double quotes

C) single quotes; double quotes

D) double quotes; single quotes

Answer: C

15) What is the result of the following statement?

 $10 + 5 * 3 - 20$ A) -5 B) 5 C) 25 D) -50 Answer: B

16) What is the result of the following statement?

 $25/4 + 4 * 10 %3$ A) 19 B) 5.25 C) 3 D) 7 Answer: D

17) Which of the following will correctly convert the data type, if x is an integer and y is a double?

A)  $x = \langle \text{int} \rangle y;$ B)  $x = \text{int } y;$ C)  $x = (int) y;$ D)  $x = y;$ Answer: C

18) What will be displayed as a result of executing the following code?

```
int x = 5, y = 20;
x * = y;y^{\circ} =x;
System.out.println("x = " + x + ", y = " + y);
  A) x = 5, y = 20B) x = 25, y = 4C) x = 100, y = 0D) x = 100, y = 20Answer: D
```
19) Named constants are initialized with a value, that value cannot be changed during the execution of the program. Answer: True False

20) What will be the displayed when the following code is executed?

```
final int x = 22, y = 4;
y + = x;System.out.println("x = " + x + ", y = " + y);
  A) x = 22, y = 4B) x = 22, y = 26C) x = 22, y = 88D) Nothing, this is an error 
Answer: D
```
21) In the following Java statement what is the value of the variable, name?

```
String name = "John Doe"; 
  A) John Doe 
  B) The memory address where "John Doe" is located 
  C) name 
  D) The memory address where name is located
Answer: B
```
22) What will be displayed as a result of executing the following code?

```
int x = 6;
String msg = "I am enjoying this class.";
String msg1 = msg.tolpperCase();
String msg2 = msg.tolowerCase();
char ltr = msg.charAt(x);
int strSize = msg.length();
System.out.println(msg);
System.out.println(msg1);
System.out.println(msg2);
System.out.println("Character at index x = " + ltr;
System.out.println("msg has " + strSize + "characters."); 
  A) I am enjoying this class.
        I AM ENJOYING THIS CLASS.
        i am enjoying this class.
        Character at index x = emsg has 24 characters. 
  B) I am enjoying this class.
        I AM ENJOYING THIS CLASS.
        i am enjoying this class.
        Character at index x = emsg has 25 characters. 
  C) I am enjoying this class.
        I AM ENJOYING THIS CLASS.
        i am enjoying this class.
        Character at index x = nmsg has 24 characters. 
 D) I am enjoying this class.
        I AM ENJOYING THIS CLASS.
        i am enjoying this class.
        Character at index x = nmsg has 25 characters. 
Answer: D
```
- 23) A variable's scope is the part of the program that has access to the variable. Answer: True False
- 24) What will be displayed as a result of executing the following code?

```
public class test
{
   public static void main(String[ ] args)
   {
      int value1 = 9;System.out.println(value1);
      int value2 = 45;
      System.out.println(value2);
      System.out.println(value3);
      int value3 = 16;
    }
} 
  A) 9
    45
    16 
  B) 94516 
  C) 9 45 16 
  D) Nothing, this is an error 
Answer: D
```
25) Which of the following is not a valid comment statement?

```
A) // comment 1 
  B) /* comment 2 */C) */ comment 3 /*D) /** comment 4
Answer: C
```
26) When saving a Java source file, save it with an extension of

A) .javac B) .class C) .src D) .java

Answer: D

27) In Java the variable named One is the same as the variable named ONE. Answer: True **False** 

28) Every Java application program must have

- A) a class named MAIN
- B) a method named main
- C) comments
- D) integer variables

```
Answer: B
```
29) To print "Hello, world" on the monitor, use the following Java statement A) SystemOutPrintln("Hello, world"); B) System.out.println{"Hello, world"} C) System.Out.println("Hello, world"); D) Print("Hello, world");

```
Answer: C
```
30) To display the output on the next line, you can use the println method or use the escape sequence, \_\_\_\_\_\_\_\_, in the print method.

A)  $\ln$  $B) \rvert r$  $C$ ) \t  $D)$  \b

Answer: A

31) A(n) \_\_\_\_\_\_\_\_ is a named storage location in the computer's memory.

```
A) literal 
  B) constant 
  C) variable 
  D) operator 
Answer: C
```
32) What would be displayed as a result of the following code, assuming x has been declared an integer?

```
x = 578;System.out.print("There are "
                 + x + "5 \ \n\ln+ "hens in the hen house."); 
A) There are 583 hens in the hen house. 
B) There are 5785 hens in the hen house. 
C) There are x5\nhens in the hen house. 
D) There are 5785
   hens in the hen house.
```
Answer: D

- 33) Identifiers and class names are examples of variables. Answer: True **False**
- 34) Variables are classified according to their \_\_\_\_\_\_\_\_.
	- A) value
	- B) data type
	- C) names
	- D) location in the program
	- Answer: B

35) The primitive data types only allow a(n) \_\_\_\_\_\_\_\_ to hold a single value.

- A) variable
- B) object
- C) class
- D) literal
- Answer: A

36) If x has been declared an integer, int x;, which of the following is invalid?

A)  $x = 0$ ; B)  $x = -58932$ ; C)  $x = 1,000$ ; D)  $x = 592$ ; Answer: C

37) Given double r;, which of the following is invalid?

A)  $r = 326.75$ ; B)  $r = 9.4632e15$ ; C)  $r = 9.4632E15$ ; D)  $r = 2.9X106$ ;

Answer: D

38) Variables of the boolean data type are useful for

A) working with small integers

B) evaluating true/false conditions

C) working with very large integers

D) evaluating scientific notation

Answer: B

39) Both character literals and string literals can be assigned to a char variable. Answer: True G False

40) What is the result of the following statement?

 $25 - 7 * 3 + 12/3$ A) 6 B) 8 C) 10 D) 12 Answer: B

41) What is the result of the following statement?

 $17 \%$  3  $*$  2 -  $12 + 15$ A) 7 B) 8 C) 12 D) 105 Answer: A

42) To convert from one data type to another you must use casting

A) when you are converting from a lower-ranked value to a higher-ranked value

B) when you are converting from a higher-ranked value to a lower-ranked value

C) always D) never

Answer: B

43) What will be displayed after the following statements have been executed?

int  $x = 15$ ,  $y = 20$ ,  $z = 32$ ;  $x * = y;$  $y$  -= z;  $z_{\text{0}} = 16$ ; System.out.println("x = " + x + ",  $y = " + y$ , " z = " +z); A)  $x = 15$ ,  $y = 20$ ,  $z = 32$ B)  $x = 35$ ,  $y = 52$ ,  $z = 48$ C)  $x = 300$ ,  $y = -12$ ,  $z = 2$ D)  $x = 300$ ,  $y = -12$ ,  $z = 0$ Answer: D

44) A (n)\_\_\_\_\_\_\_\_ is a variable whose content is read only and cannot be changed during the program's execution of the program. A) operator B) literal C) named constant

D) reserved word Answer: C

45) What will be displayed after the following statements have been executed?

```
final double x;
x = 54.3;System.out.println("x = " + x);
 A) x = 54.3B) xC) x = 108.6D) Nothing, this is an error. 
Answer: D
```
46) Which of the following is a valid Java statement?

```
A) String str = 'John Doe'; 
 B) string str = "John Doe";C) string str = "John Doe";
 D) String str = "John Doe";
Answer: D
```
47) What will be displayed as a result of executing the following code?

```
int x = 8;
String msq = ''I am enjoying java.";
String msg1 = msg.toUpperCase();
String msg2 = msg.tolowerCase();
char ltr = msg.charAt(x);
int strSize = msg.length();
System.out.println(msg);
System.out.println(msg1);
System.out.println(msg2);
System.out.println("Character at index x = " + ltr;
System.out.println("msg has " + strSize + "characters."); 
  A) I am enjoying java.
    I AM ENJOYING JAVA.
    i am enjoying java.
    Character at index x = jmsg has 20 characters. 
  B) I am enjoying java.
    I AM ENJOYING JAVA.
    i am enjoying java.
    Character at index x = 0msg has 20 characters. 
  C) I am enjoying java.
    I AM ENJOYING JAVA.
    i am enjoying java.
    Character at index x = ymsg has 19 characters. 
  D) I am enjoying java.
    I AM ENJOYING JAVA.
    i am enjoying java.
    Character at index x = 0msg has 19 characters. 
Answer: D
```
- 48) If the compiler encounters a statement that uses a variable before the variable is declared, an error will result. Answer: True False
- 49) Which of the following is not a valid comment in Java?
	- A) Single line comments, two forward slashes //
	- B) Multi-line comments, start with /\* and end with \*/
	- C) Multi-line comments, start with \*/ and end with /\*
	- D) Documentation comments, any comments starting with /\*\*

```
Answer: C
```
50) Programming style includes techniques for consistently putting spaces and indentation in a program so visual cues are created.

Answer: True False